## Package 'dqrng'

May 17, 2019

<span id="page-0-0"></span>Type Package

Title Fast Pseudo Random Number Generators

Version 0.2.1

Description Several fast random number generators are provided as C++ header only libraries: The PCG family by O'Neill (2014 <https://www.cs.hmc.edu/tr/hmc-cs-2014-0905.pdf>) as well as Xoroshiro128+ and Xoshiro256+ by Blackman and Vigna (2018  $\langle \text{arXiv:1805.01407}\rangle$ . In addition fast functions for generating random numbers according to a uniform, normal and exponential distribution are included. The latter two use the Ziggurat algorithm originally proposed by Marsaglia and Tsang (2000, <doi:10.18637/jss.v005.i08>). These functions are exported to R and as a C++ interface and are enabled for use with the default 64 bit generator from the PCG family, Xoroshiro128+ and Xoshiro256+ as well as the 64 bit version of the 20 rounds Threefry engine (Salmon et al., 2011 <doi:10.1145/2063384.2063405>) as provided by the package 'sitmo'.

License AGPL-3 | file LICENSE

**Depends**  $R (= 3.1.0)$ 

**Imports** Rcpp  $(>= 0.12.16)$ 

**LinkingTo** Rcpp, BH  $(>= 1.64.0-1)$ , sitmo  $(>= 2.0.0)$ 

RoxygenNote 6.1.1

Suggests testthat, knitr, rmarkdown

VignetteBuilder knitr

URL <https://www.daqana.org/dqrng>, <https://github.com/daqana/dqrng>

BugReports <https://github.com/daqana/dqrng/issues>

Encoding UTF-8

NeedsCompilation yes

Author Ralf Stubner [aut, cre], daqana GmbH [cph], David Blackman [ctb], Melissa O'Neill [ctb],

<span id="page-1-0"></span>Sebastiano Vigna [ctb], Aaron Lun [ctb]

Maintainer Ralf Stubner <ralf.stubner@gmail.com>

Repository CRAN

Date/Publication 2019-05-17 15:40:03 UTC

### R topics documented:

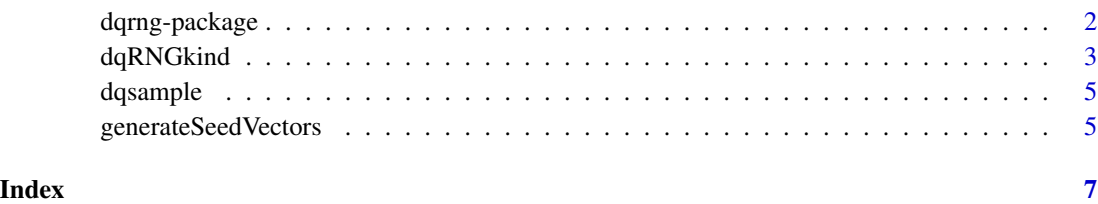

dqrng-package *dqrng: Fast Pseudo Random Number Generators*

#### Description

Several fast random number generators are provided as C++ header only libraries: The PCG family by O'Neill (2014 <https://www.cs.hmc.edu/tr/hmc-cs-2014-0905.pdf>) as well as Xoroshiro128+ and Xoshiro256+ by Blackman and Vigna (2018 <arXiv:1805.01407>). In addition fast functions for generating random numbers according to a uniform, normal and exponential distribution are included. The latter two use the Ziggurat algorithm originally proposed by Marsaglia and Tsang (2000, <doi:10.18637/jss.v005.i08>). These functions are exported to R and as a C++ interface and are enabled for use with the default 64 bit generator from the PCG family, Xoroshiro128+ and Xoshiro256+ as well as the 64 bit version of the 20 rounds Threefry engine (Salmon et al., 2011 <doi:10.1145/2063384.2063405>) as provided by the package 'sitmo'.

#### Author(s)

Maintainer: Ralf Stubner <ralf.stubner@gmail.com>

Other contributors:

- daqana GmbH [copyright holder]
- David Blackman [contributor]
- Melissa O'Neill <oneill@pcg-random.org> [contributor]
- Sebastiano Vigna <vigna@acm.org> [contributor]
- Aaron Lun [contributor]

#### <span id="page-2-0"></span>dqRNGkind 3

#### See Also

Useful links:

- <https://www.daqana.org/dqrng>
- <https://github.com/daqana/dqrng>
- Report bugs at <https://github.com/daqana/dqrng/issues>

dqRNGkind *R interface*

#### Description

The dqrng package provides several fast random number generators together with fast functions for generating random numbers according to a uniform, normal and exponential distribution. These functions are modeled after the base functions set. seed, [RNGkind](#page-0-0), [runif](#page-0-0), [rnorm](#page-0-0), and [rexp](#page-0-0).

#### Usage

```
dqRNGkind(kind, normal_kind = "ignored")
dqrunif(n, min = 0, max = 1)
dqrnorm(n, mean = 0, sd = 1)
dqrexp(n, rate = 1)
dqset.seed(seed, stream = NULL)
```
#### Arguments

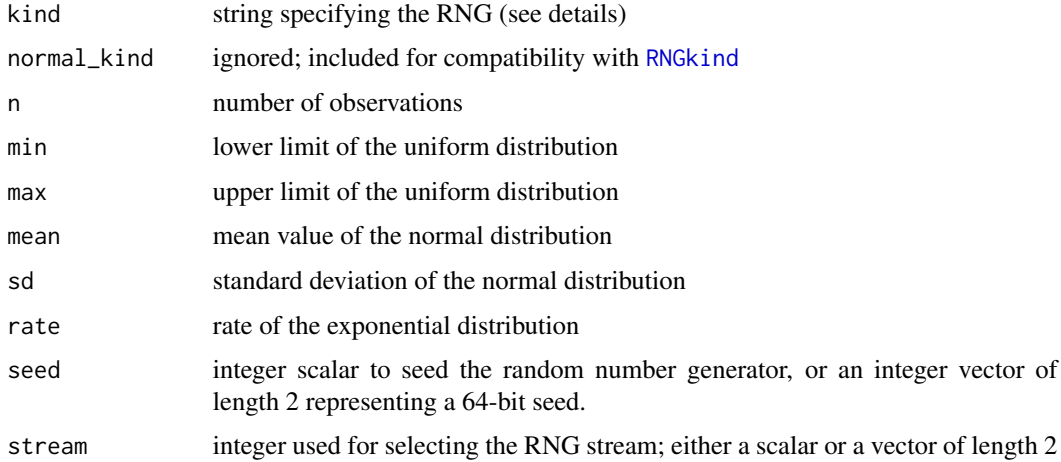

#### <span id="page-3-0"></span>Details

Supported RNG kinds:

- pcg64 The default 64 bit variant from the PCG family developed by Melissa O'Neill. See [http:](http://www.pcg-random.org) [//www.pcg-random.org](http://www.pcg-random.org) for more details.
- Xoroshiro128+ and Xoshiro256+ RNGs developed by David Blackman and Sebastiano Vigna. They are used as default RNGs in Erlang and Lua. See <http://xoshiro.di.unimi.it/> for more details.

Threefry The 64 bit version of the 20 rounds Threefry engine as provided by [sitmo-package](#page-0-0)

Xoroshiro128+ is the default since it is the fastest generator provided by this package.

The functions dqrnorm and dqrexp use the Ziggurat algorithm as provided by boost.random.

See [generateSeedVectors](#page-4-1) for rapid generation of integer-vector seeds that provide 64 bits of entropy. These allow full exploration of the state space of the 64-bit RNGs provided in this package.

#### Value

dqrunif, dqrnorm, and dqrexp return a numeric vector of length n.

#### See Also

[set.seed](#page-0-0), [RNGkind](#page-0-0), [runif](#page-0-0), [rnorm](#page-0-0), and [rexp](#page-0-0)

#### Examples

library(dqrng)

```
# Set custom RNG.
dqRNGkind("Xoshiro256+")
```
# Use an integer scalar to set a seed. dqset.seed(42)

# Use integer scalars to set a seed and the stream. dqset.seed(42, 123)

```
# Use an integer vector to set a seed.
dqset.seed(c(31311L, 24123423L))
```
# Use an integer vector to set a seed and a scalar to select the stream. dqset.seed(c(31311L, 24123423L), 123)

```
# Random sampling from distributions.
dqrunif(5, min = 2, max = 10)
dqrexp(5, rate = 4)dqrnorm(5, \text{mean } = 5, \text{ sd } = 3)
```
<span id="page-4-0"></span>

#### Description

Unbiased Random Samples and Permutations

#### Usage

```
dqsample(x, size, replace = FALSE, prob = NULL)
```
 $d$ qsample.int(n, size = n, replace = FALSE, prob = NULL)

#### Arguments

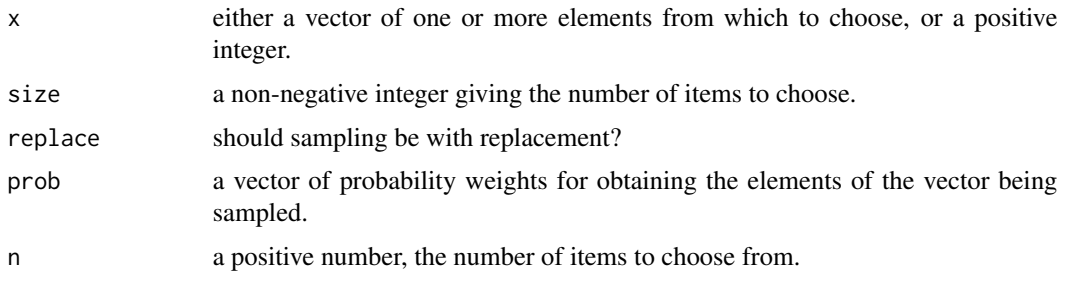

#### See Also

link{sample} and [sample.int](#page-0-0)

<span id="page-4-1"></span>generateSeedVectors *Generate seed as a integer vector*

#### Description

Generate seed as a integer vector

#### Usage

```
generateSeedVectors(nseeds, nwords = 2L)
```
#### Arguments

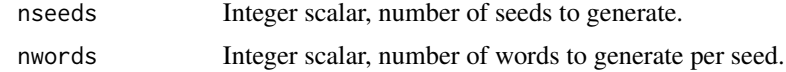

#### Details

Each seed is encoded as an integer vector with the most significant bits at the start of the vector. Each integer vector is converted into an unsigned integer (in C++ or otherwise) by the following procedure:

- 1. Start with a sum of zero.
- 2. Add the first value of the vector.
- 3. Left-shift the sum by 32.
- 4. Add the next value of the vector, and repeat.

The aim is to facilitate R-level generation of seeds with sufficient randomness to cover the entire state space of pseudo-random number generators that require more than the  $\sim$ 32 bits available in an int. It also preserves the integer nature of the seed, thus avoiding problems with casting doubleprecision numbers to integers.

It is possible for the seed vector to contain NA\_integer\_ values. This should not be cause for alarm, as R uses -INT\_MAX to encode missing values in integer vectors.

#### Value

A list of length n, where each element is an integer vector that contains nwords words (i.e., 32\*nwords bits) of randomness.

#### Author(s)

Aaron Lun

#### Examples

generateSeedVectors(10, 2)

```
generateSeedVectors(5, 4)
```
# <span id="page-6-0"></span>Index

dqrexp *(*dqRNGkind*)*, [3](#page-2-0) dqrng *(*dqrng-package*)*, [2](#page-1-0) dqrng-package, [2](#page-1-0) dqRNGkind, [3](#page-2-0) dqrnorm *(*dqRNGkind*)*, [3](#page-2-0) dqrunif *(*dqRNGkind*)*, [3](#page-2-0) dqsample, [5](#page-4-0) dqset.seed *(*dqRNGkind*)*, [3](#page-2-0)

generateSeedVectors, *[4](#page-3-0)*, [5](#page-4-0)

rexp, *[3,](#page-2-0) [4](#page-3-0)* RNGkind, *[3,](#page-2-0) [4](#page-3-0)* rnorm, *[3,](#page-2-0) [4](#page-3-0)* runif, *[3,](#page-2-0) [4](#page-3-0)*

sample.int, *[5](#page-4-0)* set.seed, *[3,](#page-2-0) [4](#page-3-0)*